**Jornada Técnica**

# *Generación de Escenarios económicos para la medición de riesgos de mercado en Solvencia II a través de modelos de series temporales*

# **Madrid 10 de junio de 2015**

### **OBJETIVOS DEL TRABAJO**

- 1. Analizar el proceso de **construcción de modelos internos** de medición de **riesgos de mercado** mediante el **análisis de series temporales**.
	- Mostrar diferentes **alternativas** que intentan recoger las distintas **características empíricas observadas** en las series analizadas.
- **2. Describir los principales test de** *backtesting*, que es una técnica de validación que permite evaluar las discrepancias entre los modelos y las realizaciones reales.
- **3. Medir las cargas de capital resultantes** del empleo de dichos modelos para el riesgo de renta variable, riesgo de spreads, riesgo de inmuebles y riesgo de tipos de cambio de una compañía aseguradora en Solvencia II.

## **ÍNDICE**

Objetivo 1. Construcción de modelos internos para riesgos de mercado

1. Modelos de series temporales univariantes

2. Modelos de series temporales multivariantes

Objetivo 2. Describir los principales test de backtesting 3. Métodos de comparación y selección de modelos

Objetivo 3. Medir las cargas de capital resultantes

4. Análisis empírico

# 2. Modelos de series temporales multivariantes

•Exceso de curtosis o colas gordas mayores que la normal.

• Frecuentemente se obtienen distribuciones ligeramente asimétricas negativas.

-> Otras distribuciones: mixtura de normales, t Student, hiperbólica, etc.

• En caso de analizar series financieras de baja frecuencia existe autocorrelación serial. Sin embargo en las series financieras de alta frecuencia se suele encontrar una ausencia o reducida estructura en la media.

-> Modelos para la media condicional: ARMA, etc.

• Existencia de períodos de agrupamiento, persistencia o conglomerados de volatilidad.

-> Modelos para la volatilidad condicional: GARCH, etc.

• De manera ocasional se pueden producir valores muy altos de volatilidad en determinados momentos.

-> Modelos de cambio de régimen

- Comportamiento asimétrico de las series temporales.
- -> Modelos GARCH, SV, asimétricos, etc.
- Movimientos conjuntos de volatilidad entre mercados.

-> Distribución normal, t de Student, etc multivariante, Distribuciones provenientes de cópulas, Modelos multivariantes (MGARCH, modelos de cambio de régimen, etc.)

->Establecer los principales modelos de series temporales univariantes que se aplicarán posteriormente

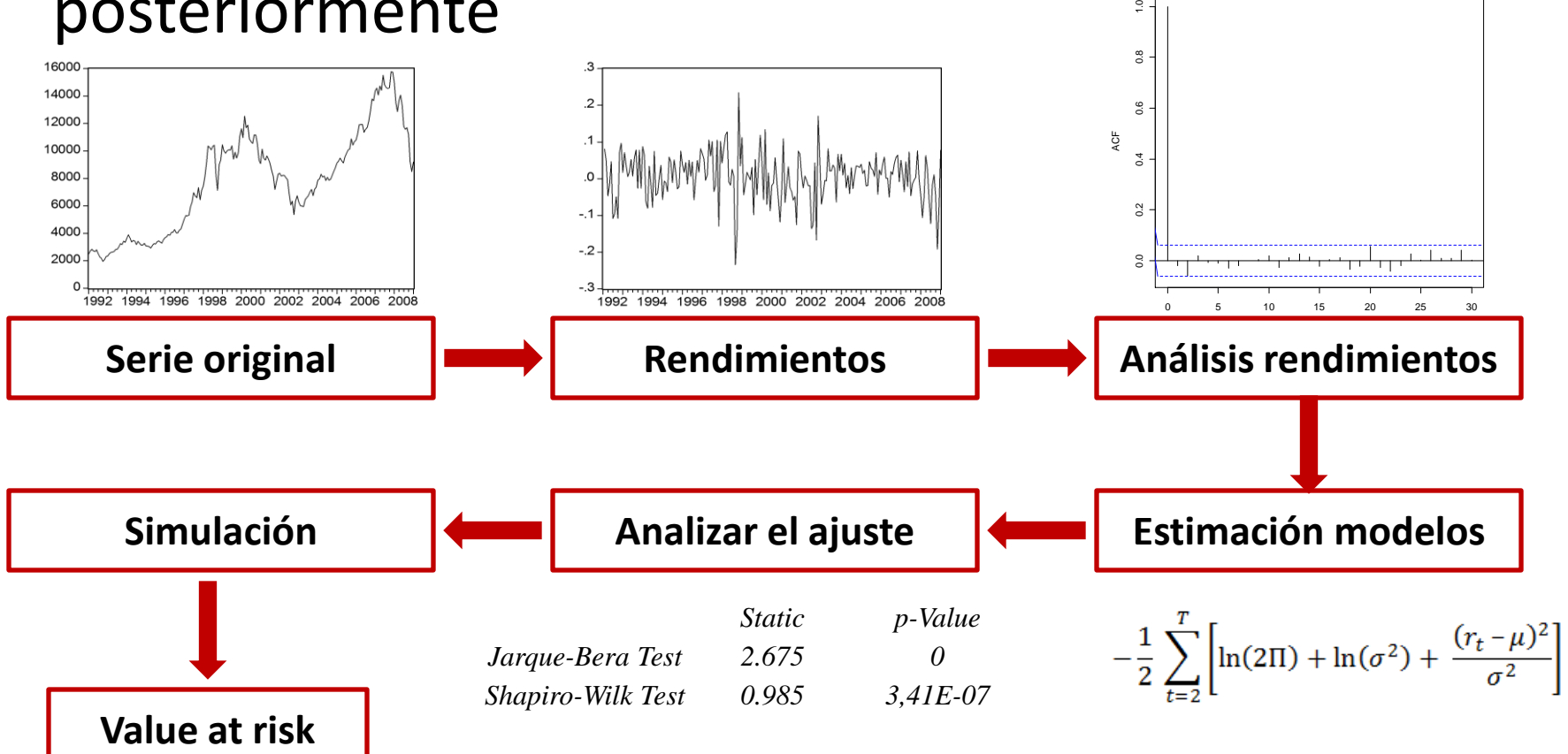

# **Introducción a las series univariantes de rendimientos**

Rendimientos aritméticos o logarítmicos, momentos de los rendimientos, agregación temporal, función de autocorrelación parcial (FAP) y simple (FAS), EMV, etc.

-> Herramientas estadísticas básicas.

# **Modelos incondicionales**

Normal, mixturas de normales, t de Student, etc.

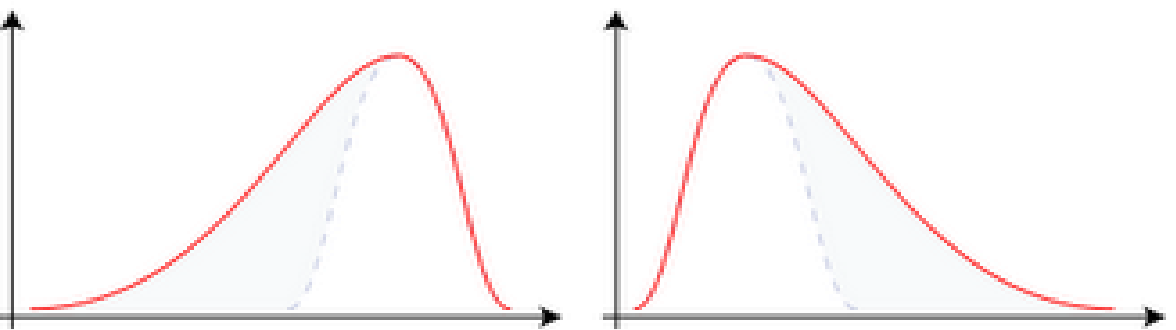

# **Modelos condicionales**

Modelos ARMA, GARCH, SV, modelos de cambio de régimen (Markov Switching Models), etc.

# - Revisión teórica

El modelo RSLN se caracteriza por una cadena de Markov que representa la evolución del estado de la economía, que puede estar en posibles estados denominados regímenes. En cada uno de los regímenes los rendimientos siguen un modelo normal independiente donde los parámetros son distintos para cada régimen, es decir:

 $r_t = \mu_{p_t} + \sigma_{p_t} Z_t$   $(p_t = 1, 2, ...)$   $Z_t \sim N(0, 1)$ 

$$
f_{y_t}(x) = \pi_1 \frac{1}{\sigma_1 \sqrt{2\pi}} e^{-\frac{(x-\mu_1)^2}{2\sigma_1^2}} + \pi_2 \frac{1}{\sigma_2 \sqrt{2\pi}} e^{-\frac{(x-\mu_2)^2}{2\sigma_2^2}}
$$

# - Ejemplos prácticos: estimación y simulación (Excel)

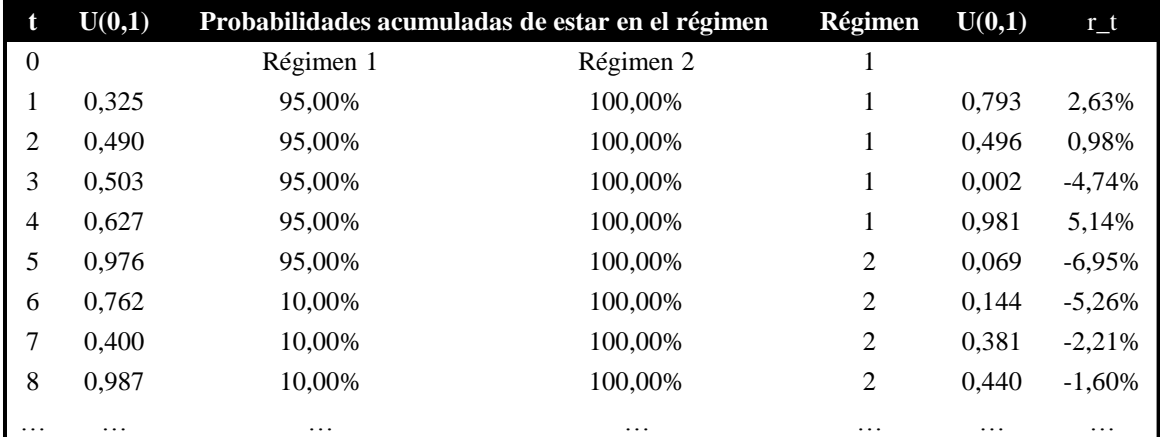

# - Software (R, Eviews y TSM)

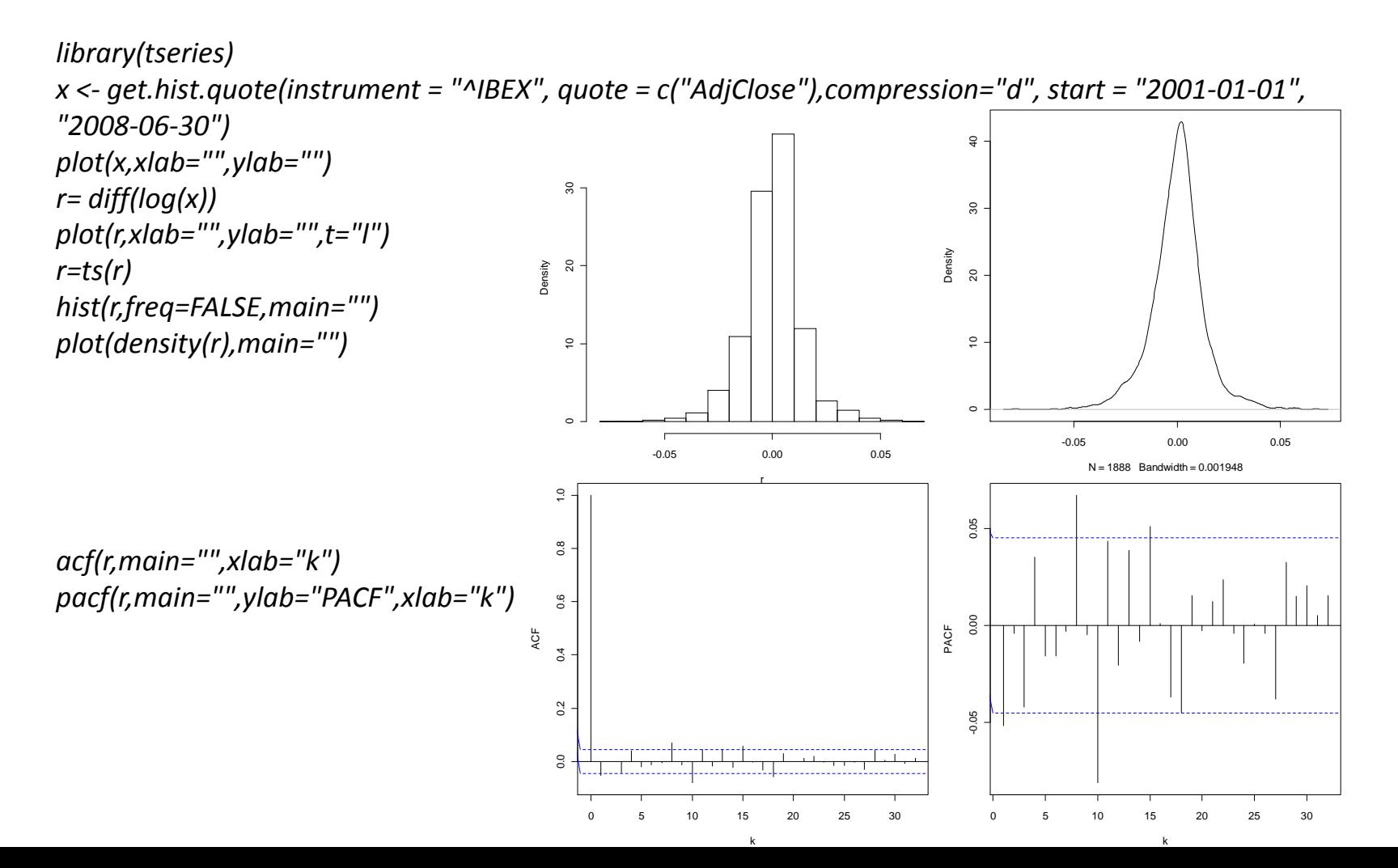

# -> Extender el análisis univariante al campo multivariante.

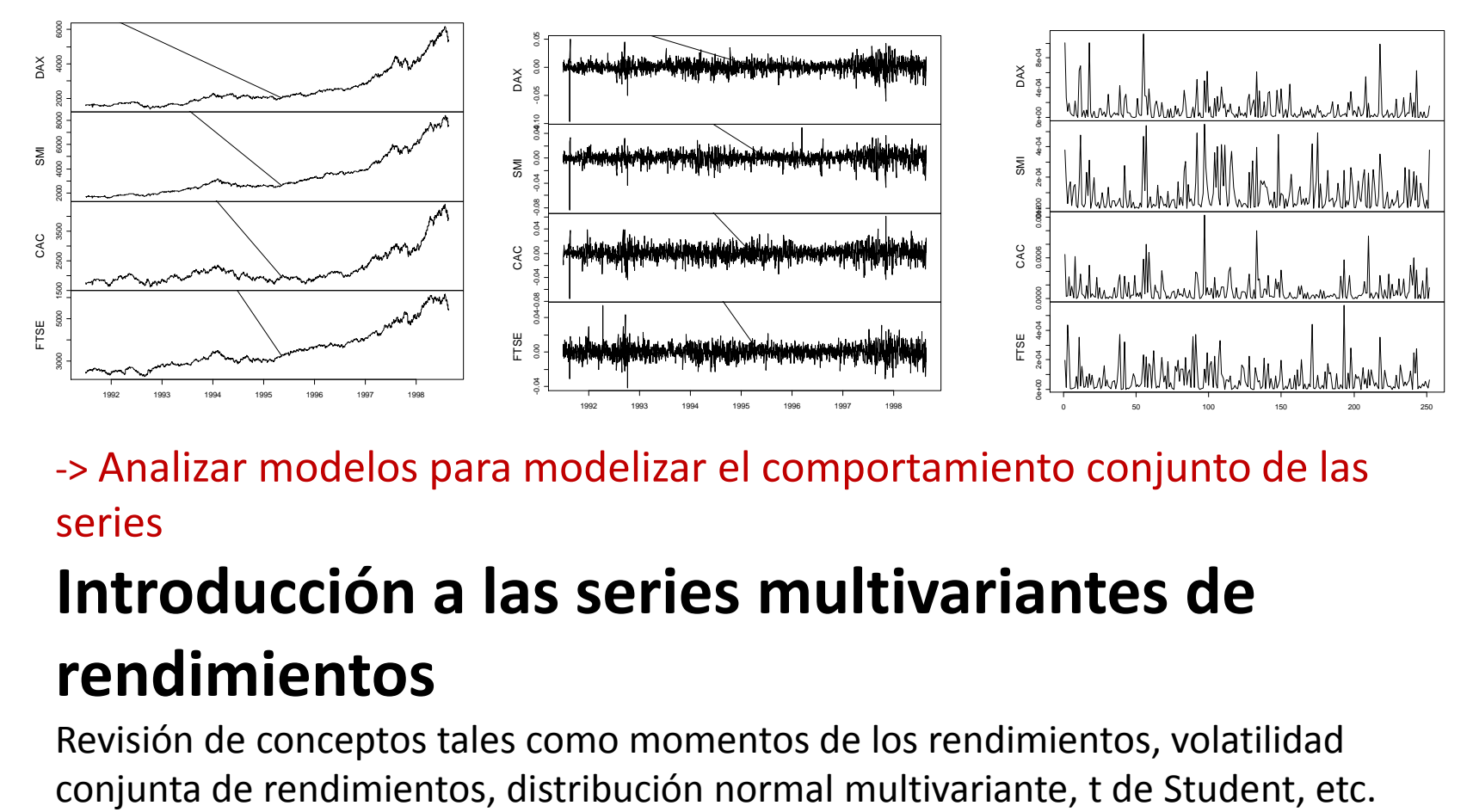

-> Analizar modelos para modelizar el comportamiento conjunto de las series

# **Introducción a las series multivariantes de rendimientos**

Revisión de conceptos tales como momentos de los rendimientos, volatilidad

# **Cópulas**

Estimación y simulación de las cópulas más conocidas (Gumbel, Frank, Clayton, Normal, t de Student, empírica, etc.)

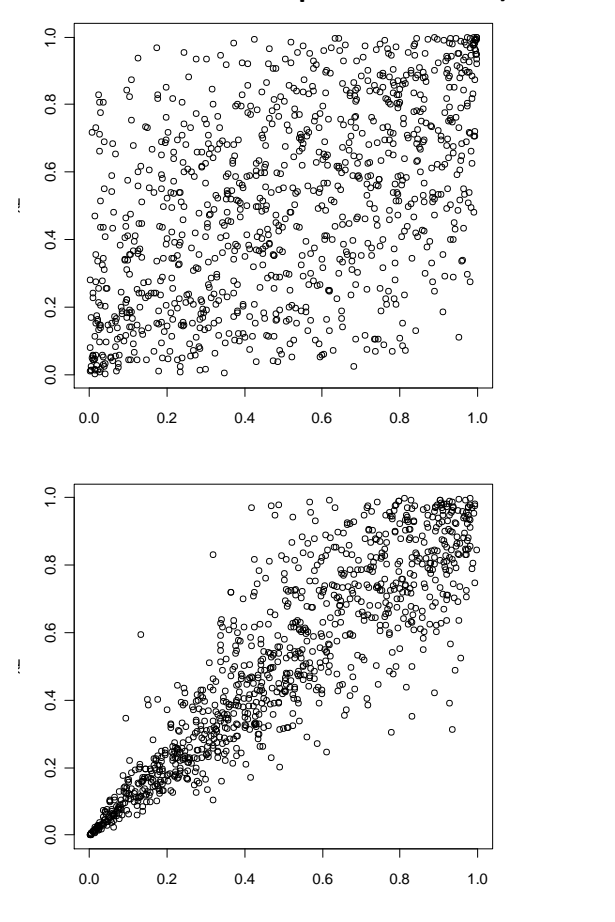

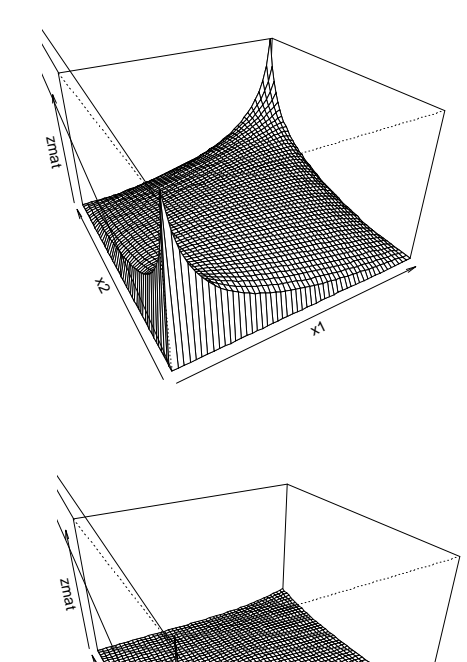

 $\leftrightarrow$ 

 $\star$ 

# -Revisión teórica

-Excel

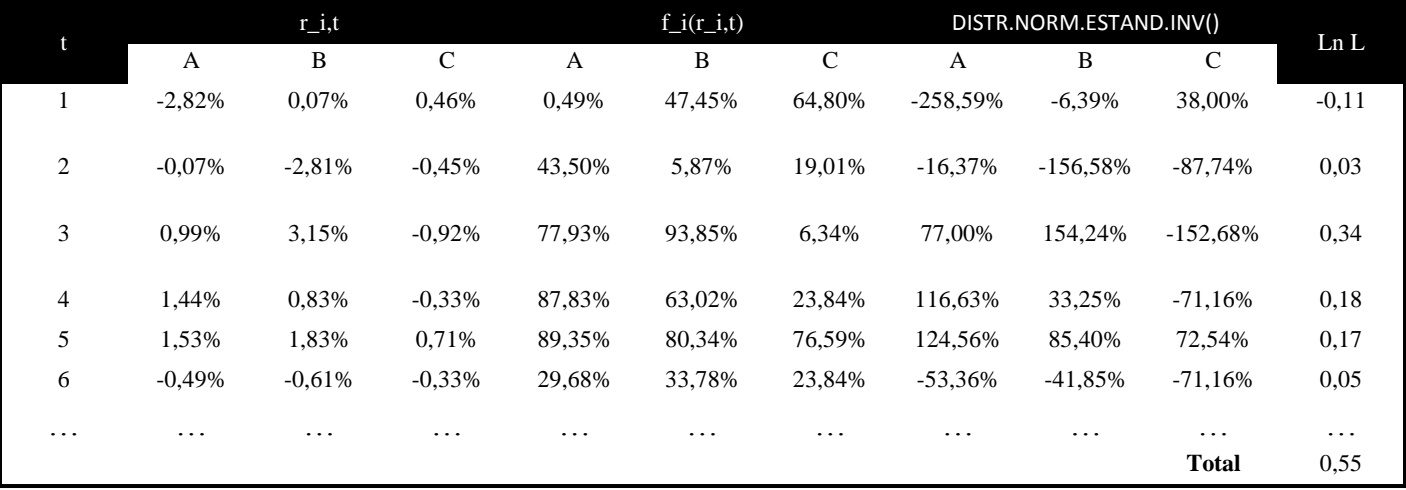

# -Software (R)

library(copula)

*copnormal <- normalCopula(c(0.5,0.5, 0.5),dim=3,dispstr="un")*

*copsim <- rcopula(copnormal, n=1000)*

*fitCopula(copnormal, copsim, method="ml")*

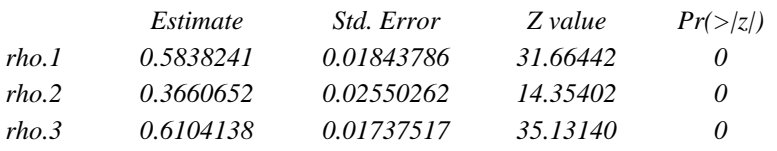

# **Modelos VARMA, VECM, GARCH multivariantes (modelos VEC, EWMA, CCC GARCH, DCC GARCH, etc.) Otros (modelos de Markov multivariantes), etc.**

- Revisión teórica

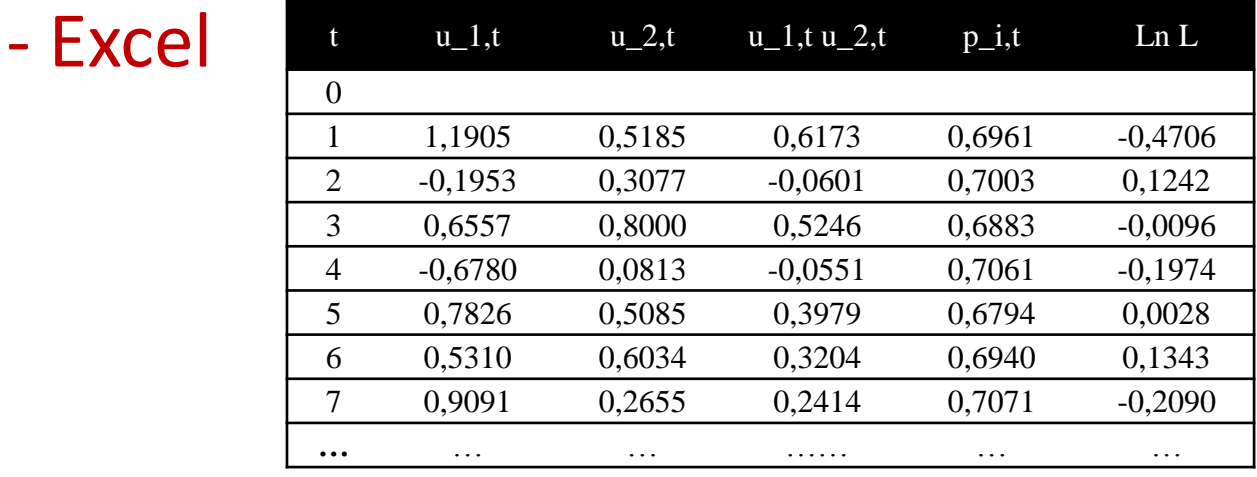

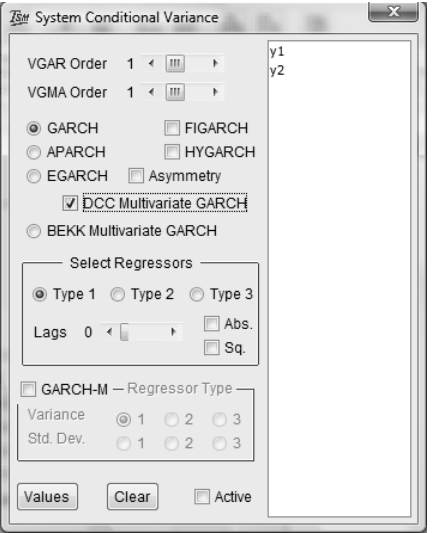

- Eviews, TSM y R

**->** Un elemento fundamental a la hora de seleccionar un modelo es el **proceso de validación** (cuantitativa y cualitativa) al que es preciso someterlo. Abordamos **exclusivamente diferentes test estadísticos y pruebas cuantitativas que pueden aplicarse**: se han clasificado como **técnicas de** *backtesting* **y otros criterios tradicionales de selección de modelos**.

#### *Backtesting*

Procedimiento estadístico utilizado para validar un modelo mediante la **comparación de los resultados reales** (distribución empírica de pérdidas y ganancias) y las **medidas de riesgo generadas** por los modelos (VaR).

## **Valor en riesgo**

 $VaR_p(Y) = Prob(Y \ge Y^*) = p$  $VaR_{\alpha} = \mu_t - q(\alpha)\sigma_t$ **Función indicador**

$$
I_{t+1}(\alpha) = \begin{cases} 1 & \text{si } x_{t+1} > \text{v} a R_t \\ 0 & \text{si } x_{t+1} \leq \text{V} a R_t \end{cases}
$$

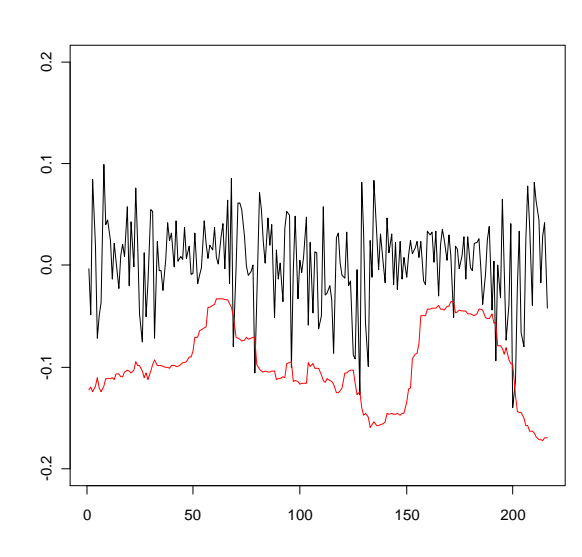

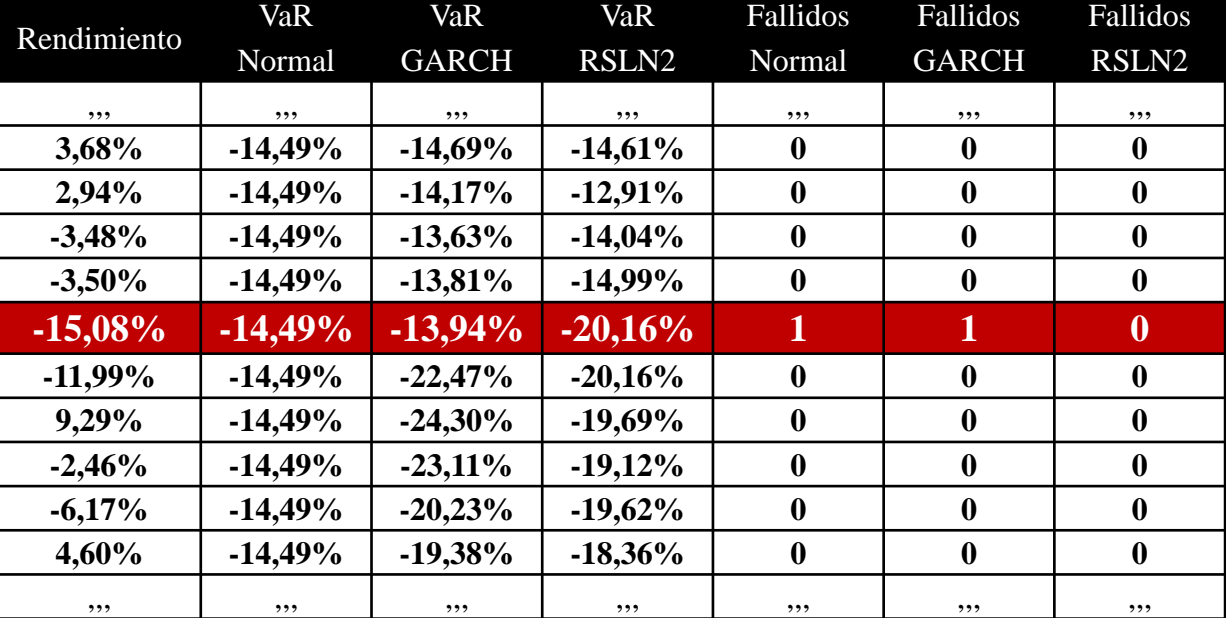

#### **- Test de cobertura incondicional.**

Se centran por tanto en el número de fallos que tiene el modelo en relación al número que debería tener. Kupiec, TUFF, etc.

$$
POF = -2ln\left(\frac{(1-p)^{T-x}p^x}{\left(1-\left(\frac{x}{T}\right)\right)^{T-x}\left(\frac{x}{T}\right)^x}\right) = -2ln\left(\frac{(1-0.005)^{216-4}0.005^4}{\left(1-\left(\frac{4}{216}\right)\right)^{216-4}\left(\frac{4}{216}\right)^4}\right) = 4.675
$$

#### -**Test de independencia**

Analizan la propiedad de independencia en la serie de fallos o cómo éstas se distribuyen a lo largo del tiempo. Christoffersen, Christoffersen y Pelletier basado en la duración, etc. -**Test conjuntos**

#### -**Test basados en múltiples niveles VaR.**

#### -**Test basados en la función de pérdidas**

-**Otras:** pruebas basadas en la relación entre VaR y rendimientos, etc.

**Conclusiones** -> Dificultades prácticas que surgen principalmente debido al horizonte de tiempo considerado en Solvencia II y la falta de datos adecuados No existe un test exclusivo que sirva para medir directamente la validez de un modelo VaR, sino que distintos test analizan distintas propiedades deseadas de la serie de fallidos.

**Criterios tradicionales de selección de modelos.**

-**Basados en la función de verosimilitud (AIC, SBC, HQC, LRT)**

-**Basados en el error de sus predicciones (RMSE, MAE, etc.)**

#### -**Basados en el análisis de los residuos**

**Normalidad** (Pruebas gráficas, Test formales: Jarque–Bera test, Anderson– Darling test, Cramer–von Mises test, etc.) **Autocorrelación y heterocedasticidad** (Q de Ljung y Box , etc.)

#### **Conclusiones:**

 $r_x$ 

*Backtesting* vs ajuste global vs errores de predicción Hipótesis de normalidad no indispensable para la generación de escenarios futuros -> empleo otras distribucciones (t Student, GED, etc.) Hipótesis de independencia tampoco -> empleo de *block bootstrap* o remuestreo por bloques para preservar la dependencia original de la serie dentro de un bloque.

### **4. Análisis empíricos**

Medir las cargas de capital resultantes del empleo de dichos modelos para el riesgo de renta variable, riesgo de spreads, riesgo de inmuebles y riesgo de tipos de cambio de una compañía aseguradora en Solvencia II.

A continuación nos centraremos en el trabajo realizado para el riesgo de renta variable y el riesgo de inmuebles

### **4. 1 Renta variable (modelos)**

La tabla inferior muestra las especificaciones de los modelos que hemos evaluado susceptibles de ser utilizados como modelos internos de riesgo de *equity*. En particular, hemos considerado el modelo lognormal por constituir la base de Solvencia II, los modelos GARCH y EGARCH, así como sus variantes incorporando cambio de régimen de Markov.

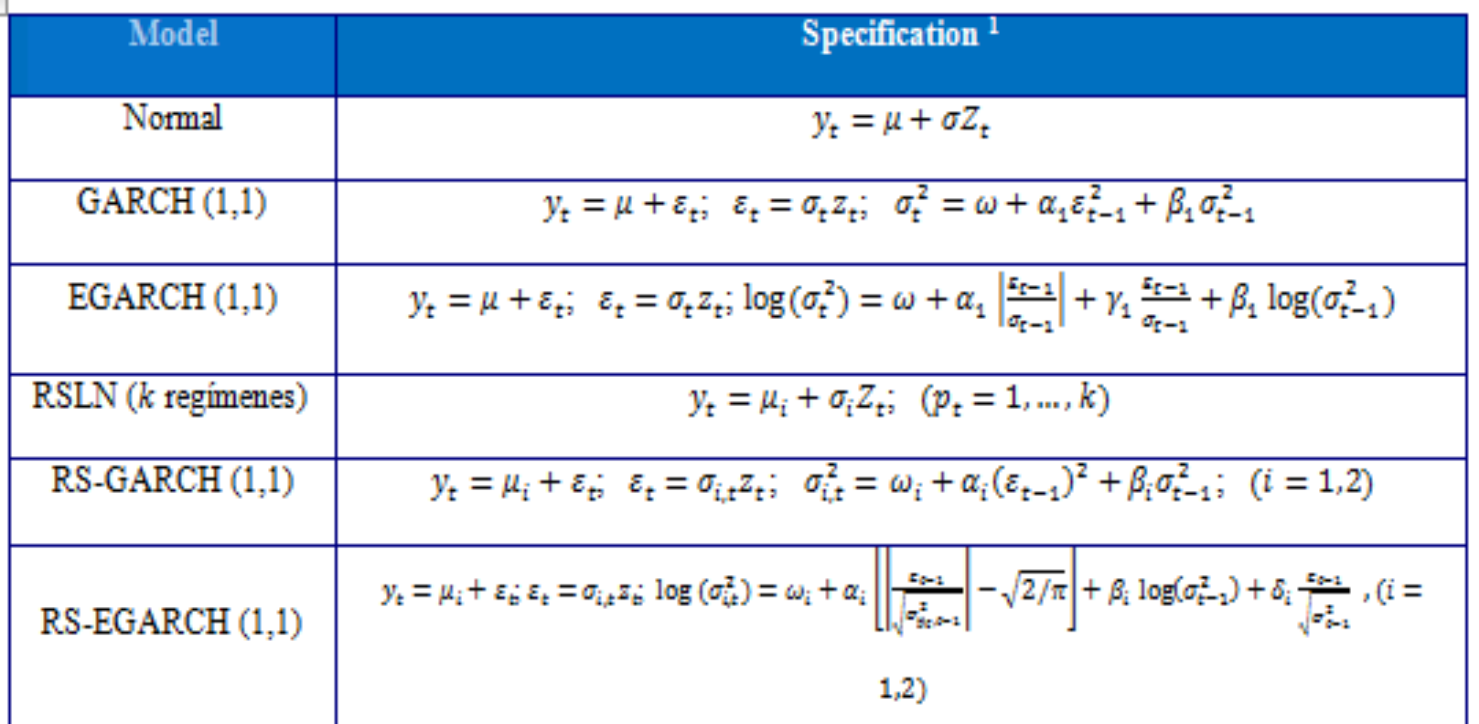

### **4. 1 Renta variable (datos)**

Los datos analizados para calibrar el riesgo de *equity* están compuestos por observaciones mensuales de los rendimientos de cuatro índices de las principales bolsas Europeas (FTSE 100, CAC40, DAX y IBEX-35).

El rendimiento medio no es muy relevante y la asimetría es significativa y negativa, implicando un posible efecto apalancamiento. Además, la curtosis es mayor que la de una distribución normal, indicando que los rendimientos tienen colas pesadas.

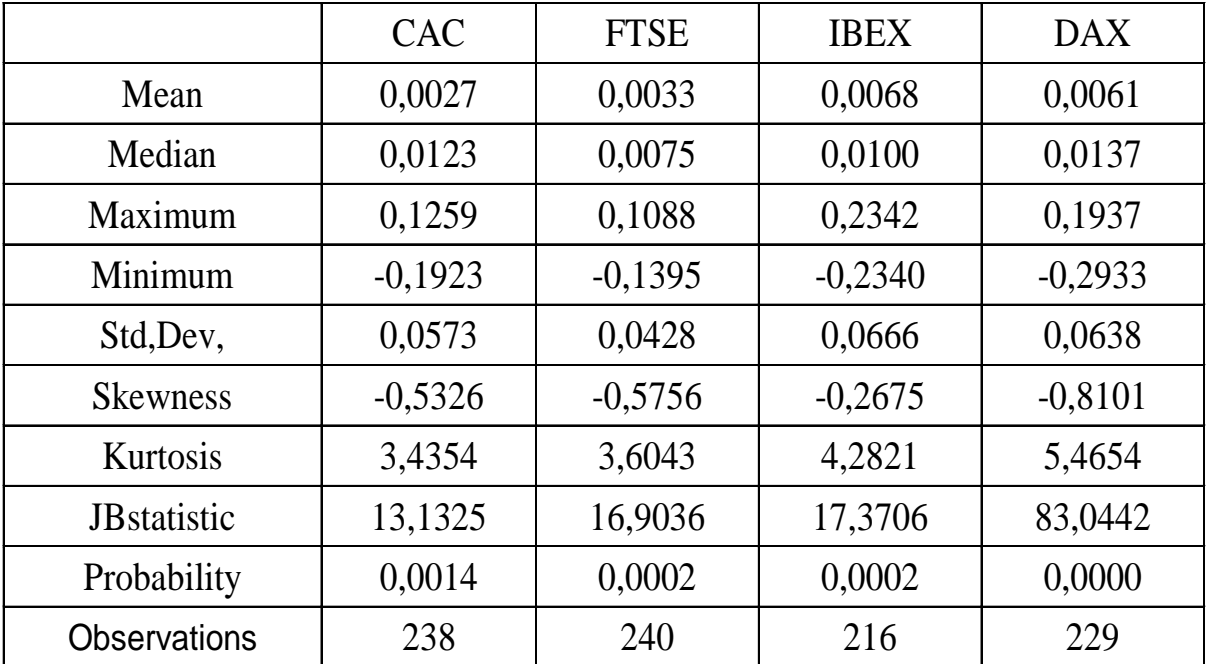

# **4. 1 Renta variable (estimación modelos)**

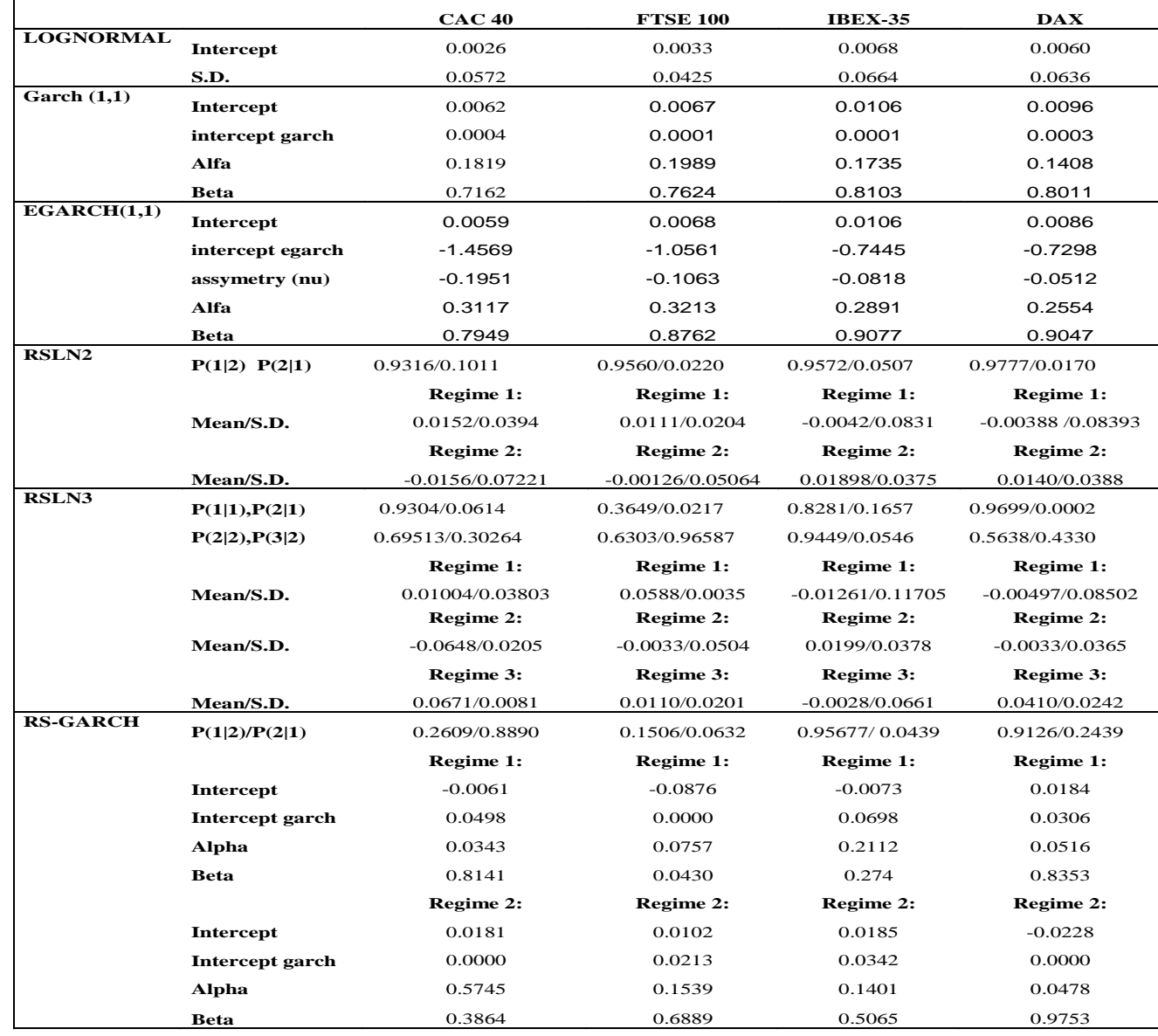

Estimación utilizando E-Views y TSM.

### **4. 1 Renta variable (ajuste global modelos)**

En general puede observarse que los modelos de cambio de régimen mejoran los otros modelos. Frente a estos, el modelo lognormal muestra el peor ajuste a la serie empírica de todos los índices.

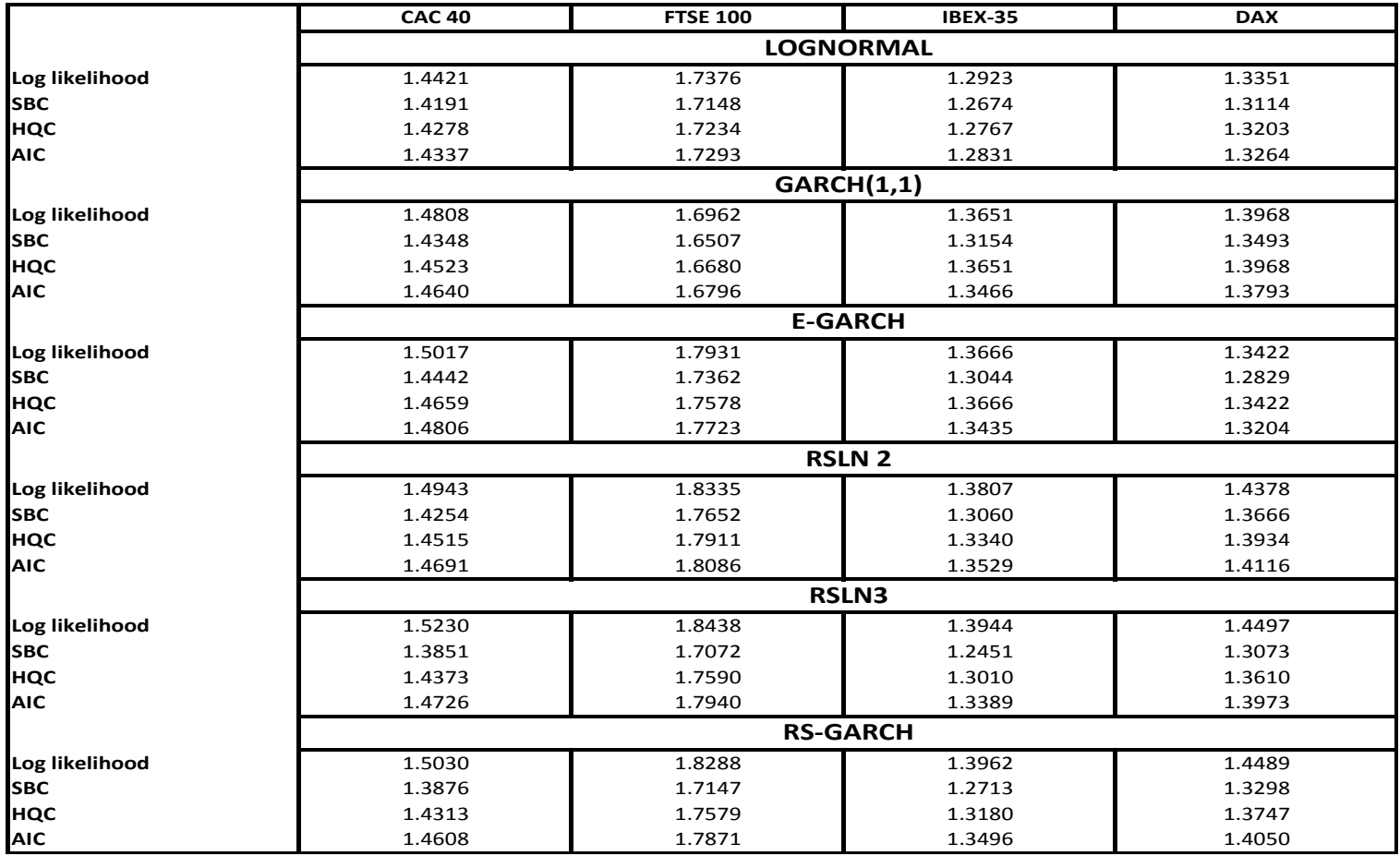

### **4. 1 Renta variable (análisis de los residuos)**

El cuadro siguiente muestra como los modelos que no tienen en consideración la existencia de regímenes, no superan el test de normalidad al 99% de confianza. No obstante, todos los modelos de cambio de régimen pasan el test de Jarque-Bera. Estos resultados están en línea con los obtenidos por Hardy *et al.* (2006) para los índices TSE y S&P 500.

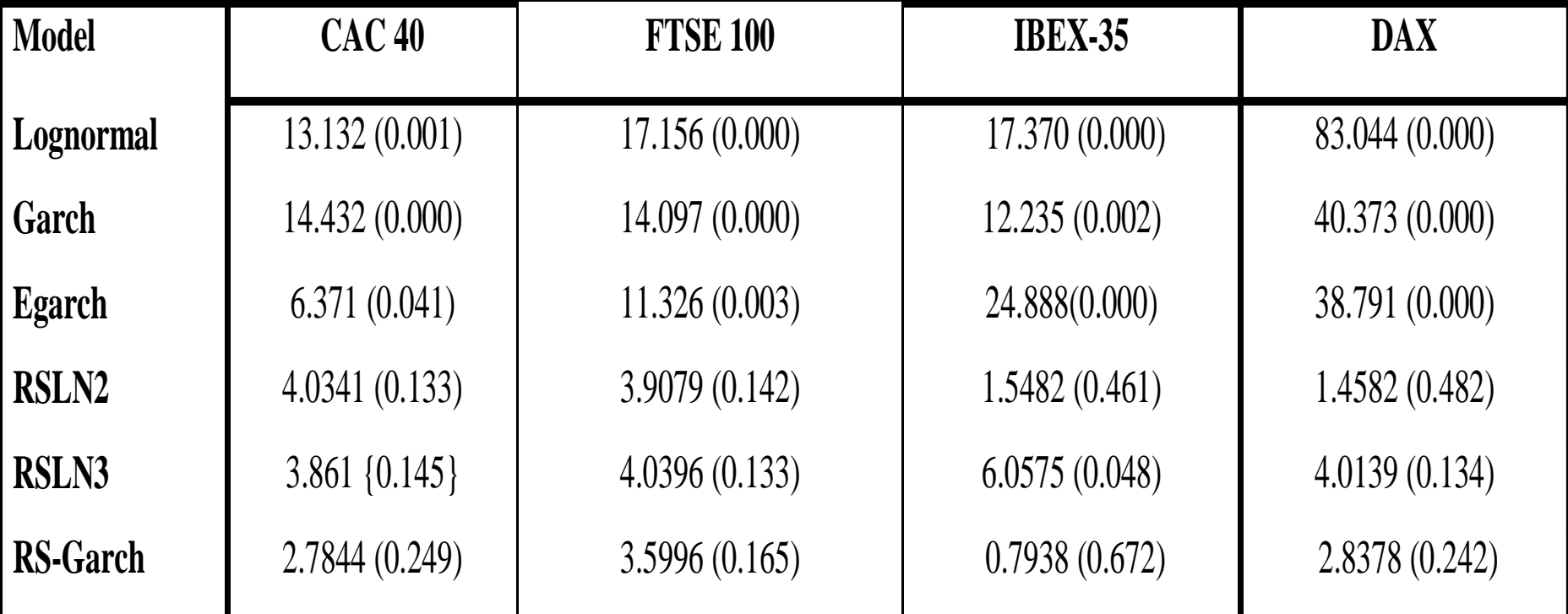

#### **4. 1 Renta variable (***backtesting***)**

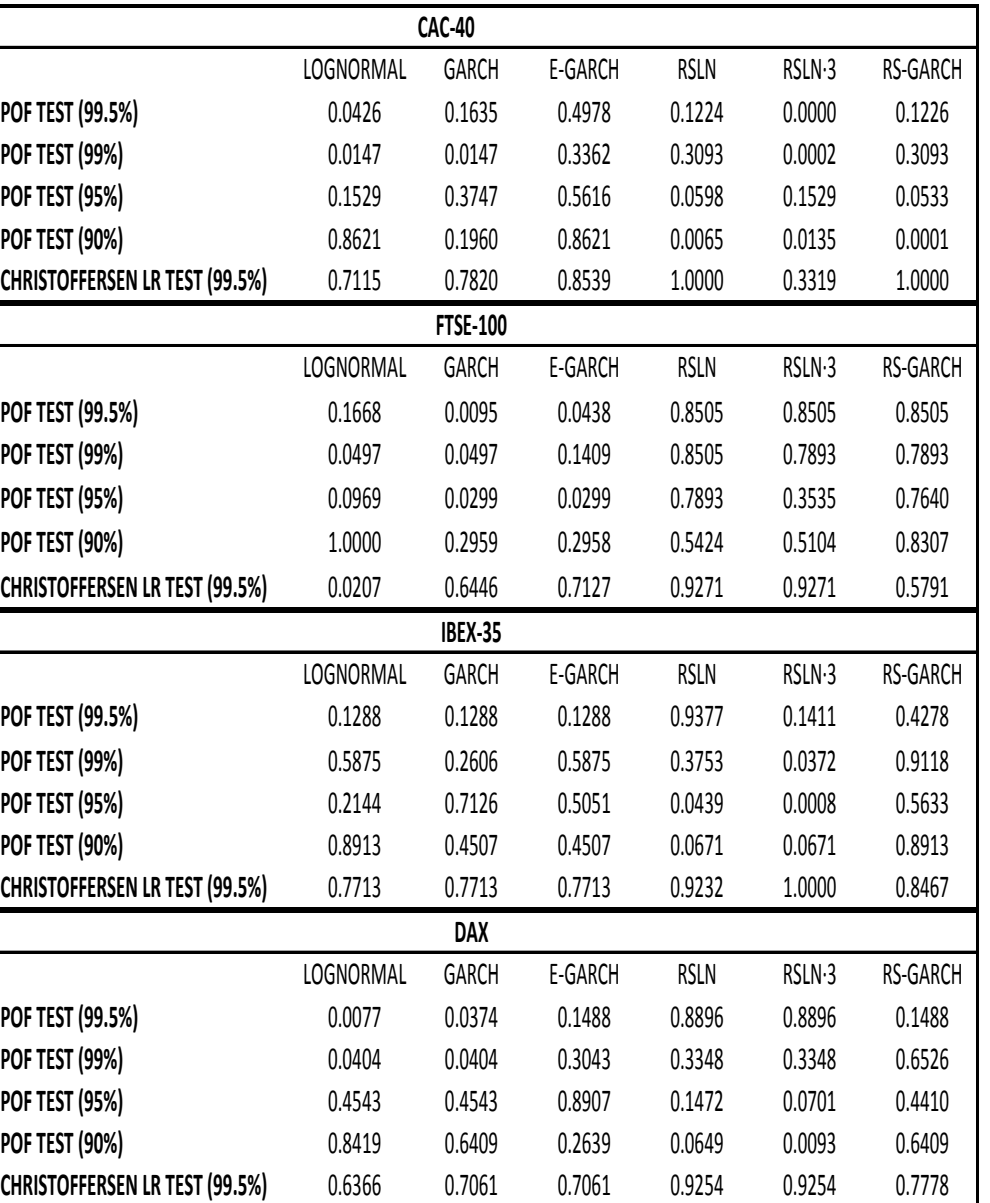

El análisis de ambos test para los modelos propuestos y los diferentes índices muestra que los modelos de cambio de régimen RSLN2 y RS-Garch pasan todos los test. Algo similar ocurre para el modelo E-Garch, que excepto en el caso de la serie del IBEX-35, supera ambos test. De forma similar, el modelo lognormal y el Garch pasan los test para niveles bajos de confianza pero fallan para niveles elevados en la mayor parte de los índices

#### **4. 1 Renta variable (requerimientos de capital)**

 $r_{x}$ 

El cuadro inferior muestra las necesidades de capital que resultan de aplicar los diferentes modelos previamente analizados, calibrados al igual que en el modelo estándar para un VaR al 99,5% de confianza. Como puede verse, el modelo de rendimientos normal subestima significativamente la cuantía de capital, en relación al resto de modelos

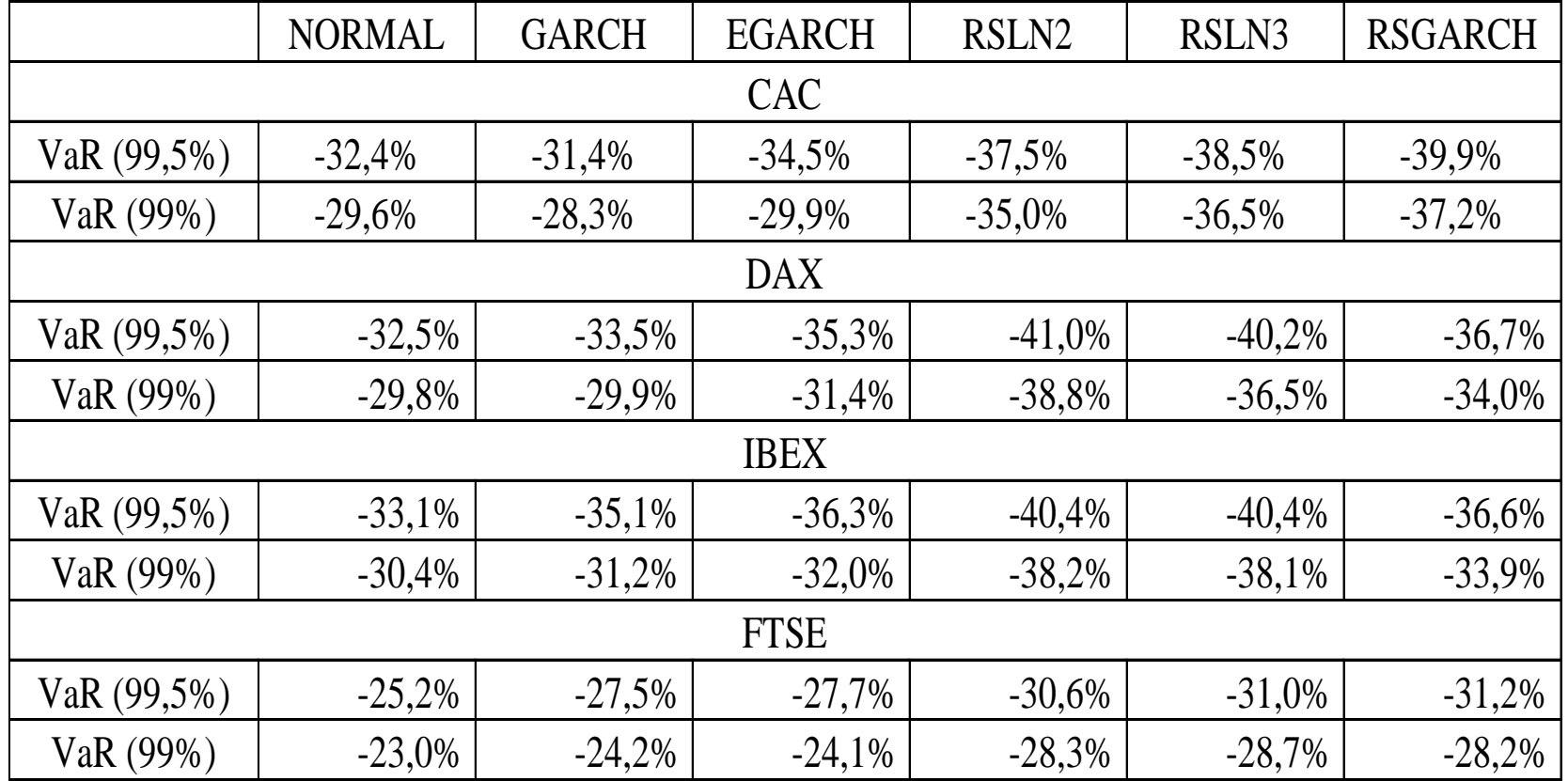

#### **4. 2 Inmuebles**

 $r_x$ 

QIS2, QIS3 y QIS4 shock del 20% -> índices IPD anual dessuavizado referidos al rendimiento global en inversión directa comercial para Holanda, Francia, Alemania, Suecia y Reino Unido.

*Problema reducidas series temporales y normalidad* QIS5 shock del 25 % (CEIOPS, 2010a)-> índice mensual IPD del Reino Unido para los periodos comprendidos entre Diciembre de 1986 y 2009.

*VaR empírico series suavizadas*

### **4. 2 Inmuebles**

España -> la inversión directa en inmuebles representó un 16,55% del total de cartera de un asegurador no vida, el 1,44% del total de la cartera para las compañías de seguros de vida, resultando en un promedio del 4,62% para el conjunto asegurador (ICEA, 2010).

España -> Representa el tercer activo en importancia después de la renta fija extranjera (27,23%) y nacional (21,79%) (ICEA, 2010).

Europa -> se encuentra cerca de la media de los datos para los 27 países miembros de la Unión Europea y los miembros de CEA (CEA, 2011).

#### **4. 2 Inmuebles**

Los índices más conocidos y empleados son el índice IPD (*Investment Property Databank Index*) y el NPI (NCREIF *Property Index*) ambos basados en tasaciones.

Los tasadores realizan la valoración de una propiedad al final de un periodo siendo conscientes de los valores de tasación anteriores. Esto conduce a menudo a autocorrelación y crea una volatilidad menor que los índices basados en transacciones (véase evidencia en Fisher *et al.*, 1999; 2003).

Este efecto se conoce como suavizado y se han desarrollado distintas técnicas de des-suavizado (*unsmoothing*) que pueden ser utilizadas para desarrollar series que representen de manera más exacta los precios subyacentes.

# **4. 2 Inmuebles (técnicas de des-suavizado)**

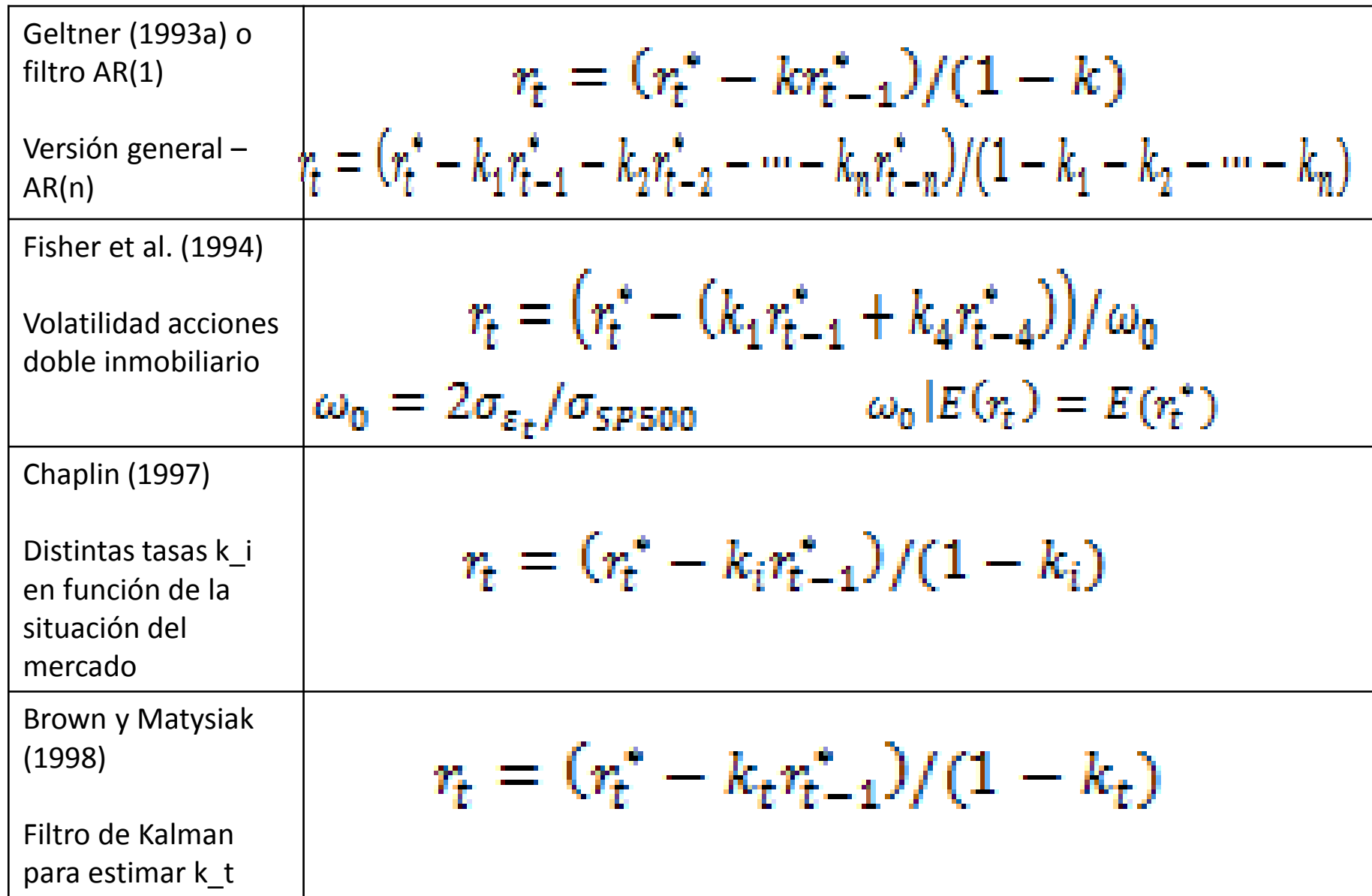

Serie rendimientos IPD mensual del Reino Unido e histograma (1987-2010 mensual)

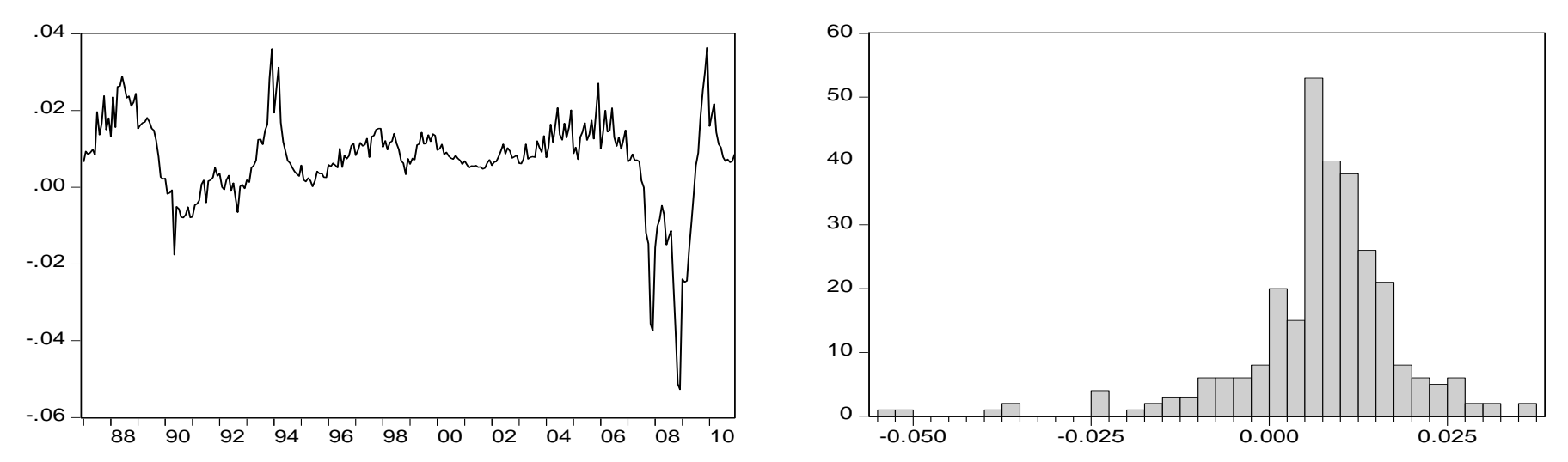

Fuerte crisis experimentada a partir de mediados de 2007 y la recuperación de mercado a partir de mediados de 2009.

Distribución de los rendimientos mensuales es asimétrica y presenta un exceso de

curtosis -> No normalidad.

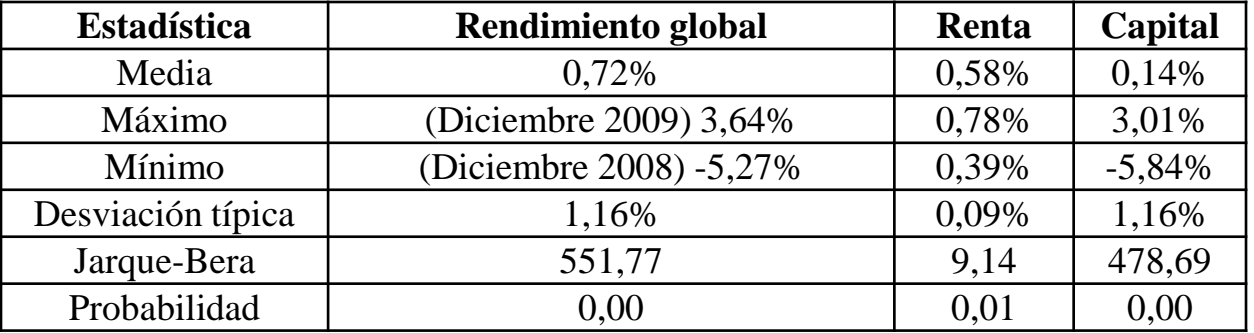

Recta de regresión de los rendimientos mensuales sobre su valor previo

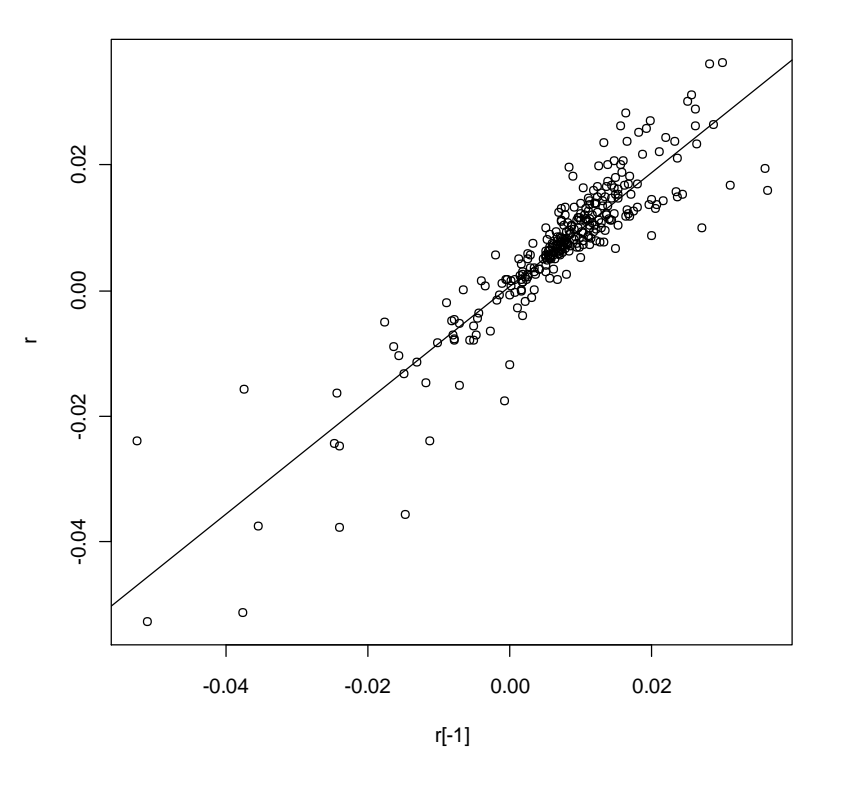

La pendiente positiva (valor de 0,90) indica una asociación positiva entre los rendimientos entre periodos sucesivos.

La bondad del ajuste medida a través del coeficiente de determinación ajustado (0,82) es elevada.

Función de autocorrelación simple (ACF) y parcial (PACF) de los rendimientos

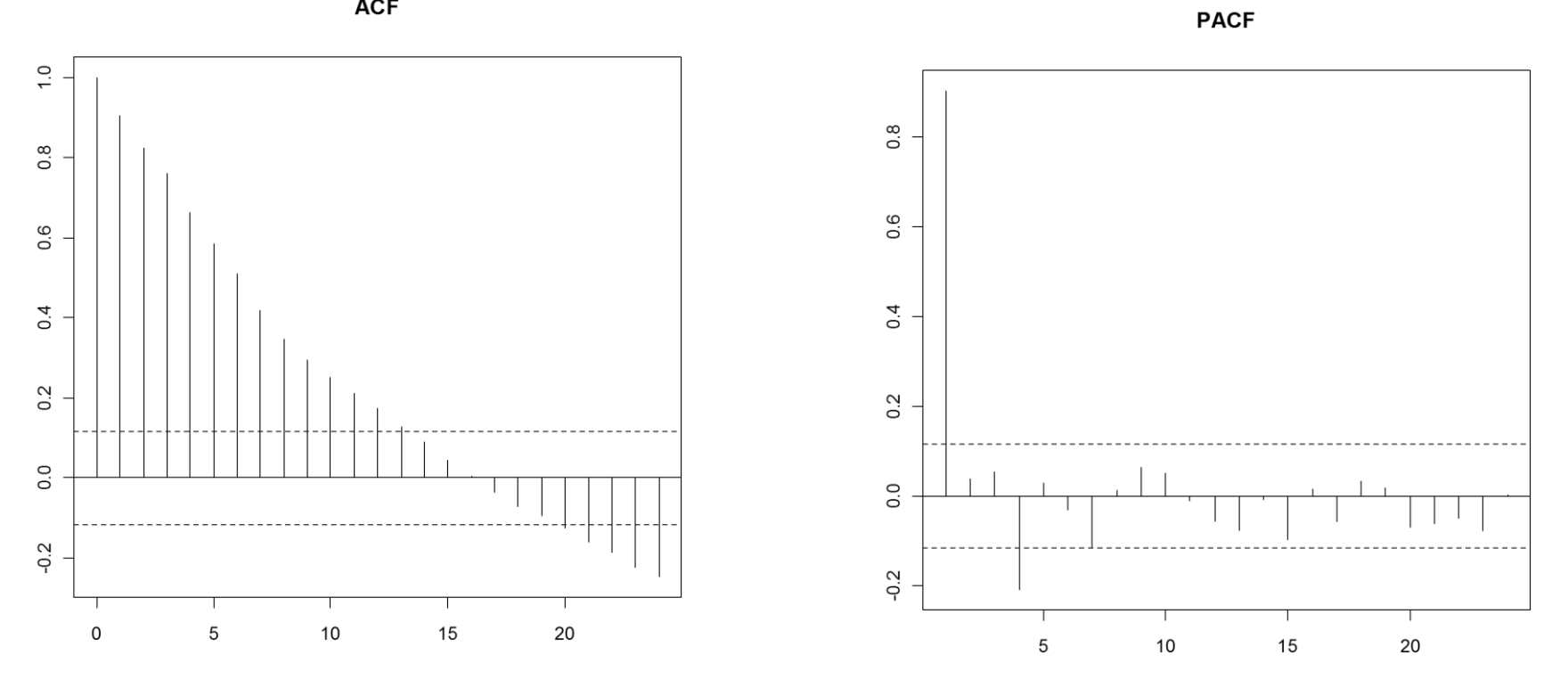

Fuerte estructura de autocorrelación -> los rendimientos dependen fuertemente y de forma persistente de los rendimientos previos, el coeficiente de autocorrelación lineal de primer orden asciende a 0,903, mientras que dicho coeficiente para 12 retardos asciende a 0,174.

Estadísticas de las series generadas por las distintas técnicas de des-suavizado analizadas

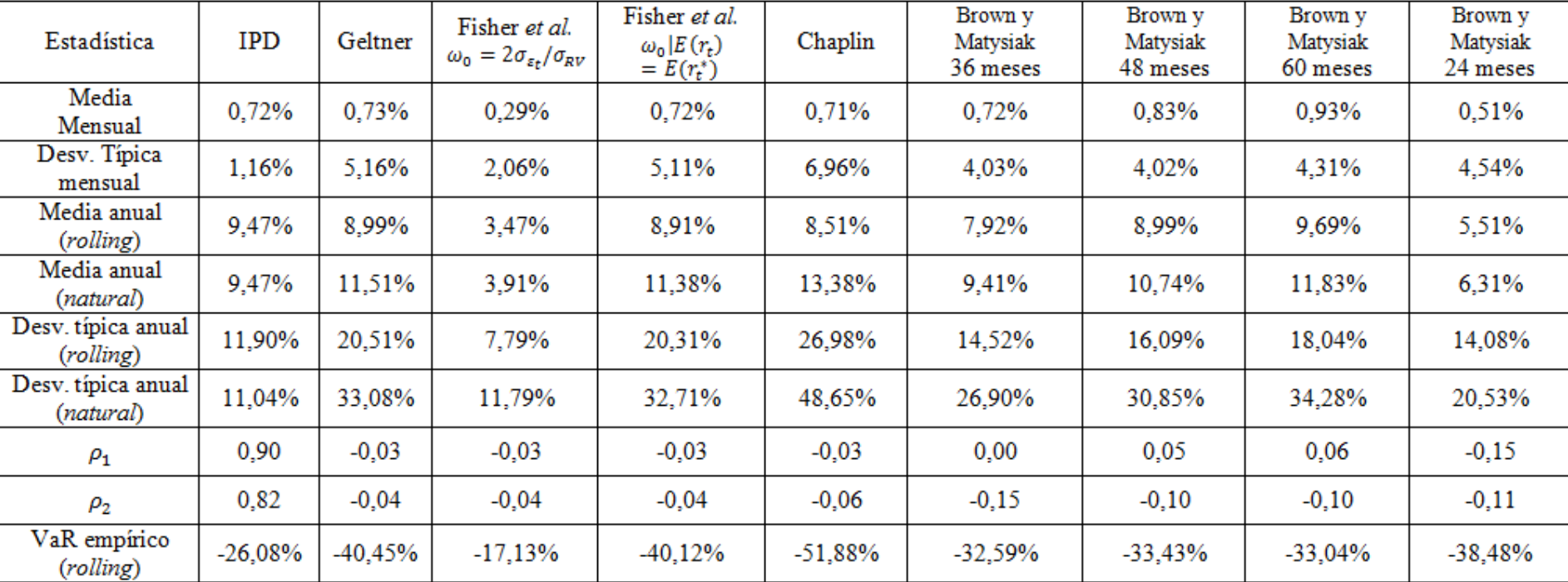

• Des-suavizado provoca aumento de la volatilidad de las series.

• Distintos técnicas de des-suavizado alcanzan distintos VaR empíricos -> En general, las cargas son superiores a las alcanzados para la serie suavizada (26,08% aprox. shock QIS5).

• La distribución empírica de los rendimientos sobre la cual se calcula el VaR en el modelo interno de Solvencia II es muy irregular en el tiempo. De esta forma si se empleara dicha técnica hasta el año 2007 se obtendría un VaR histórico del 7,82% para el índice IPD original.

**FUNDACIÓNMAPFRE** 

# **¡¡MUCHAS GRACIAS!!**